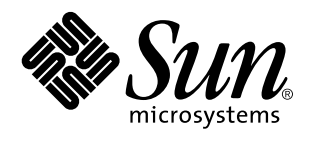

Info zur Solaris 7-Dokumentation

Sun Microsystems, Inc. 910 San Antonio Road Palo Alto, CA 94043-1100 USA

Bestellnummer: 805-5104–10 Oktober 1998 Copyright 1998 Sun Microsystems, Inc. 901 San Antonio Road, Palo Alto, California 94303-4900 U.S.A. All rights reserved.

Dieses Produkt oder Dokument ist urheberrechtlich geschützt und wird unter Lizenzen vertrieben, die seine Verwendung,<br>Vervielfältigung, Verteilung und Dekompilierung einschränken. Das Produkt oder Dokument darf weder volls irgendeiner Form oder mit irgendwelchen Mitteln ohne die vorherige schriftliche Einwilligung von Sun und gegebenenfalls seiner Lizenzgeber reproduziert werden. Die Software von Fremdherstellern, auch die Font-Technologie, ist urheberrechtlich von den Zulieferern von Sun geschützt und wird von ihnen lizenziert.

Teile des Produkts wurden aus den Berkeley BSD-Systemen abgeleitet, die von der University of California lizenziert werden. UNIX ist ein eingetragenes Warenzeichen in den USA und in anderen Statten, das exklusiv von X/Open Company, Ltd. lizenziert wird.

Sun, Sun Microsystems, das Sun-Logo, SunSoft, SunDocs, SunExpress und Solaris sind Warenzeichen, eingetragene Warenzeichen oder Dienstleistungszeichen von Sun Microsystems, Inc. in den USA und in anderen Ländern. Alle SPARC-Warenzeichen werden unter einer Lizenz verwendet und sind Warenzeichen oder eingetragene Warenzeichen von SPARC International, Inc. in den USA und in anderen Ländern. Produkte, die mit SPARC-Warenzeichen versehen sind, basieren auf einer von Sun Microsystems, Inc. entwickelten Architektur.

OPEN LOOK und SunTM Graphical User Interface wurden von Sun Microsystems, Inc. für Anwender und Lizenznehmer entwickelt. Sun anerkennt die Pionierarbeit, die Xerox bei der Erforschung und Entwicklung des Konzepts der visuellen und grafischen<br>Benutzeroberflächen für die Computerbranche geleistet hat. Sun hat eine nicht exklusive Lizenz von Xerox Lizenzverträge von Sun einhalten.

**EINGESCHRANKTE RECHTE:** Einsatz, Duplizierung oder Preisgabe durch die Regierung der Vereinigten Staaten unterliegt den<br>Einschränkungen von FAR 52.227–14(g)(2)(6/87) und FAR 52.227–19(6/87) oder DFAR 252.227–7015(b)(6/95)

DIE DOKUMENTATION WIRD UNTER AUSSCHLUSS JEDER SACHMÄNGELHAFTUNG AUSGELIEFERT. ALLE AUSDRÜCKLICHEN ODER IMPLIZIERTEN BEDINGUNGEN, DARSTELLUNGEN UND GEWAHRLEISTUNGEN, EINSCHLIESSLICH ALLER<br>IMPLIZIERTEN GEWÄHRLEISTUNGEN DER MARKTGÄNGIGEN QUALITÄT, ZWECKDIENLICHKEIT ODER NICHTVERLETZUNG, WERDEN NICHT ANERKANNT. AUSGENOMMEN SIND DIE FÄLLE, IN DENEN HAFTUNGSABLEHNUNGSERKLÄRUNGEN RECHTLICH UNZULÄSSIG SIND.

Copyright 1998 Sun Microsystems, Inc. 901 San Antonio Road, Palo Alto, Californie 94303-4900 Etats-Unis. Tous droits réservés.

Ce produit ou document est protégé par un copyright et distribué avec des licences qui en restreignent l'utilisation, la copie, la distribution, et la décompilation. Aucune partie de ce produit ou document ne peut être reproduite sous aucune forme, par quelque moyen que ce soit, sans l'autorisation préalable et écrite de Sun et de ses bailleurs de licence, s'il y en a. Le logiciel détenu par des tiers, et qui comprend la technologie relative aux polices de caractères, est protégé par un copyright et licencié par des fournisseurs de Sun.

Des parties de ce produit pourront être dérivées du système Berkeley BSD licenciés par l'Université de Californie. UNIX est une marque déposée aux Etats-Unis et dans d'autres pays et licenciée exclusivement par X/Open Company, Ltd.

Sun, Sun Microsystems, le logo Sun, SunSoft, SunDocs, SunExpress, Solstice, docs.sun.com, AnswerBook, AnswerBook2, Motif,<br>OpenWindows, ToolTalk, NFS, DeskSet, XGL, XIL, ONC+, JumpStart, ONC, SunOS, OpenBoot, Enterprise Age Management, Java, 100% Pure Java et Solaris sont des marques de fabrique ou des marques déposées, ou marques de service, de Sun Microsystems, Inc. aux Etats-Unis et dans d'autres pays. Toutes les marques SPARC sont utilisées sous licence et sont des marques de fabrique ou des marques déposées de SPARC International, Inc. aux Etats-Unis et dans d'autres pays. Les produits portant les marques<br>SPARC sont basés sur une architecture développée par Sun Microsystems, Inc. KCMS est de m

L'interface d'utilisation graphique OPEN LOOK et Sun™ a été développée par Sun Microsystems, Inc. pour ses utilisateurs et licenciés.<br>Sun reconnaît les efforts de pionniers de Xerox pour la recherche et le développement d graphique pour l'industrie de l'informatique. Sun détient une licence non exclusive de Xerox sur l'interface d'utilisation graphique Xerox, cette licence couvrant également les licenciés de Sun qui mettent en place l'interface d'utilisation graphique OPEN LOOK et qui en outre se conforment aux licences écrites de Sun.

CETTE PUBLICATION EST FOURNIE "EN L'ETAT" ET AUCUNE GARANTIE, EXPRESSE OU IMPLICITE, N'EST ACCORDEE, Y COMPRIS DES GARANTIES CONCERNANT LA VALEUR MARCHANDE, L'APTITUDE DE LA PUBLICATION A REPONDRE A UNE UTILISATION PARTICULIERE, OU LE FAIT QU'ELLE NE SOIT PAS CONTREFAISANTE DE PRODUIT DE TIERS. CE DENI DE GARANTIE NE S'APPLIQUERAIT PAS, DANS LA MESURE OU IL SERAIT TENU JURIDIQUEMENT NUL ET NON AVENU.

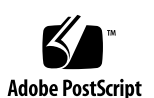

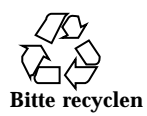

# Inhalt

**1. Weitere Informationen über Solaris 7 1** Überblick über die Solaris-Dokumentationsreihe 1 Anzeigen der AnswerBook2-Online-Dokumentation 2 Aufbau dieses Dokuments 3 Grafische Übersicht der Dokumente 3 Verwenden der Informationen in den Abbildungen 3 Liste der gedruckten Dokumente 10 Solaris 7 (Intel Platform Edition) Device Configuration Guide 11 Solaris 7 (Intel Platform Edition) Hardware Compatibility List 11 Solaris 7 (SPARC oder Intel Platform Edition) Installation Library 11 Solaris 7 (SPARC oder Intel Platform Edition) Start Here 11 Solaris 7 (SPARC oder Intel Platform Edition) Release Notes 12 Dokument auf der Solaris-CD 12 Solaris 7 SUNWerdm Package Release Documentation 12 Online-AnswerBook-Reihen 12 Solaris 7 Installationsreihe 13 KCMS AnswerBook 14 OpenBoot-Reihe 15 Solaris Common Desktop Environment Developer AnswerBook 16

Inhalt **iii**

Solaris 7 Reference Manual AnswerBook 19

Solaris 7 Software Developer Collection 21

Solaris 7 System Administrator Collection 26

Solaris 7 User Collection 29

Solaris XGL 3.3 AnswerBook 32

Weitere Informationen 34

# Weitere Informationen über Solaris 7

Dieses Dokument enthält eine Liste der Dokumente zur Installation und Benutzung der Solaris™ 7 Betriebsumgebung. Das Handbuch ist in drei Abschnitte gegliedert:

- Eine grafische Darstellung der Dokumentationen entsprechend der jeweiligen Aufgabenstellung
- Listen von Dokumenten mit Kurzbeschreibungen
- Informationen über andere Dokumente, die bei der Arbeit mit dieser Version von Nutzen sein können

# Überblick über die Solaris-Dokumentationsreihe

Das mit dem Solaris 7 gelieferte Dokumentationsmaterial umfaßt folgende Komponenten:

- Dokumente in gedruckter Form zur Installation und Konfiguration. Diese umfassen:
	- Eine Installationskarte mit schrittweisen Anleitungen zur Installation: *Solaris 7 (Intel Platform Edition) Start Here* oder *Solaris 7 (SPARCTM Platform Edition) Start Here*
	- Ein Handbuch, das alle Installationsdokumente enthält: *Solaris 7 (SPARC-Plattform)-Installationsbibliothek* oder *Solaris 7 (Intel-Plattform)-Installationsbibliothek*
- Zwei Handbücher, in denen die Konfiguration und Hardware-Kompatibilität von Geräten für die Intel Platform Edition beschrieben werden: *Solaris 7 (Intel Platform Edition) Device Configuration Guide* und *Solaris 7 (Intel Platform Edition) Hardware Compatibility List*.
- Versionshinweise, in denen Fehler und Probleme bei der Installation und Ausführung beschrieben werden: *Solaris 7 (SPARC Platform Edition) Release Notes* oder *Solaris 7 (Intel Platform Edition) Release Notes.*
- Online Solaris 7 SUNWrdm-Paket, das Informationen über Fehler, neueste Funktionen, Patches, aktualisierte Gerätetreiber sowie eine Beschreibung der nicht mehr unterstützten Softwarefunktionen enthält.
- Online AnswerBook2™ -Sammlungen, die die vollständige Dokumentationsreihe für das Produkt enthalten.

**Hinweis -** Falls die Software bereits auf dem Computer vorinstalliert war, erhielten Sie möglicherweise keine gedruckten Dokumente. Je nach Lieferumfang Ihres Solaris-Pakets erhielten Sie auch gedruckte Dokumentationen für andere Produkte, die hier nicht beschrieben werden.

# Anzeigen der AnswerBook2-Online-Dokumentation

Eine AnswerBookTM -Dokumentationsreihe enthält Dokumente, die Sie mit einem Browser anzeigen können. Benutzer eines Netzwerks können über eine Web-Browser-basierte Schnittstelle gemeinsam auf die AnswerBook-Dokumente zugreifen. Sie können das AnswerBook2-System wie jede andere Bibliothek verwenden und darin blättern, suchen, Lesezeichen setzen oder die darin enthaltenen Informationen drucken.

Zur Unterstützung von AnswerBook2 wurde das Betriebssystem um ein neues Skript erweitert. Dieses Skript ist kein Ersatz für das vorhandene AnswerBook-Skript. Das vorhandene AnswerBook-Skript arbeitet wie bisher, zeigt jedoch an, daß ein neues Skript (AnswerBook2) vorhanden ist. Wenn Sie das (AnswerBook2)-Produkt ausführen, können Sie nur einen Teil der Solaris 7-Dokumentation anzeigen. Wenn Sie das AnswerBook2-Skript ausführen, erhalten Sie Zugriff auf die gesamte installierte Solaris 7-Dokumentation.

Informationen über das Definieren Ihres Standarddokumentenservers, eine Einführung in die Verwendung des AnswerBook2-Produkts oder die Installation eines AnswerBook2-Dokumentenservers finden Sie im Modul "Accessing Online Documentation" in *Solaris 7 (SPARC-Plattform)-Installationsbibliothek* oder *Solaris 7 (Intel-Plattform)-Installationsbibliothek*.

**<sup>2</sup>** Info zur Solaris 7-Dokumentation ♦ Oktober 1998

Wenn Sie keinen Zugang zu einem AnswerBook2-Dokumentserver haben oder einen AnswerBook2-Dokumentserver lokal installieren möchten, können Sie sich alle freigegebenen Solaris-Dokumentationen im Internet unter folgender Adresse anzeigen lassen: http://docs.sun.com. Wenn Sie einen AnswerBook2-Server auf Ihrem Gerät installieren möchten, können Sie einen Dokumentserver direkt von der Solaris 7 Dokumentations-CD ausführen. Weitere Informationen zum Ausführen eines Dokumentservers direkt von der Dokumentations-CD finden Sie im Modul "Accessing Online Documentation" in *Solaris 7 (SPARC-Plattform)-Installationsbibliothek* oder *Solaris 7 (Intel-Plattform)-Installationsbibliothek*.

# Aufbau dieses Dokuments

Das Dokument ist in folgende Teile gegliedert:

- Der erste Abschnitt enthält eine nach Themen angeordnete grafische Übersicht der Dokumententitel. Wenn Sie beispielsweise Systemverwalter sind, können Sie alle Dokumentationen zur Systemverwaltung in folgenden Abschnitten ermitteln: Abbildung 1–2 und Abbildung 1–3.
- Der Abschnitt im Anschluß an die Abbildungen enthält Kurzzusammenfassungen der gedruckten Dokumente, die in alphabetischer Reihenfolge nach Dokumenttitel sortiert sind.
- Der daran anschließende Abschnitt enthält eine alphabetische Liste aller AnswerBook-Dokumentationsreihen und der darin enthaltenen Dokumente. Zu jedem aufgeführten Dokument ist eine Kurzzusammenfassung angegeben.
- Der letzte Abschnitt enthält eine Liste weiterer Informationsquellen für die Sun-Dokumentation.

# Grafische Übersicht der Dokumente

Anhand der nachstehenden Abbildungen können Sie ein Dokument zu einem bestimmten Thema finden, beispielsweise *Systemverwaltung*.

# Verwenden der Informationen in den Abbildungen

In den Abbildungen sind die Handbuchtitel nach folgenden Themen angeordnet:

- Desktop: Installation und Benutzung des Desktops sowie Fehlerbehebung
- Systemverwaltung: Installieren von Servern in einem Netzwerk, System- und Netzwerkverwaltung sowie Problemlösungen
- Entwickler: Benutzung und Portierung auf nicht vernetzte Schnittstellen, Benutzung und Entwicklung von Netzwerkanwendungen, Benutzung und Entwicklung von Desktop-Anwendungen, Entwicklung von Grafik- und Multimedia-Anwendungen sowie Bildbearbeitung
- Online-Dokumentation (Man Pages): Benutzung der Online-Dokumentation

In den Dokumentenlisten ist auch das jeweilige Dokumentenformat angegeben (AnswerBook-Dokumentationsreihe, gedrucktes Handbuch oder andere Formate). Dies erleichtert die Suche nach einer Kurzzusammenfassung in den folgenden Abschnitten dieses Handbuches.

So finden Sie beispielsweise in Abbildung 1–1 dem Dokument *Solaris Common Desktop Environment: User's Guide* unter *Desktop-Dokumentation* sowie unter dem Thema *Benutzung des Desktops*. Aus der Liste entnehmen Sie, daß das Handbuch zur *Solaris 7 Benutzerdokumentationsreihe gehört*. Anschließend können Sie die Kurzzusammenfassung des Handbuchs im Abschnitt *Solaris 7 Benutzerdokumentationsreihe* dieses Dokuments finden.

#### **Solaris 7 Desktop-Dokumentation**

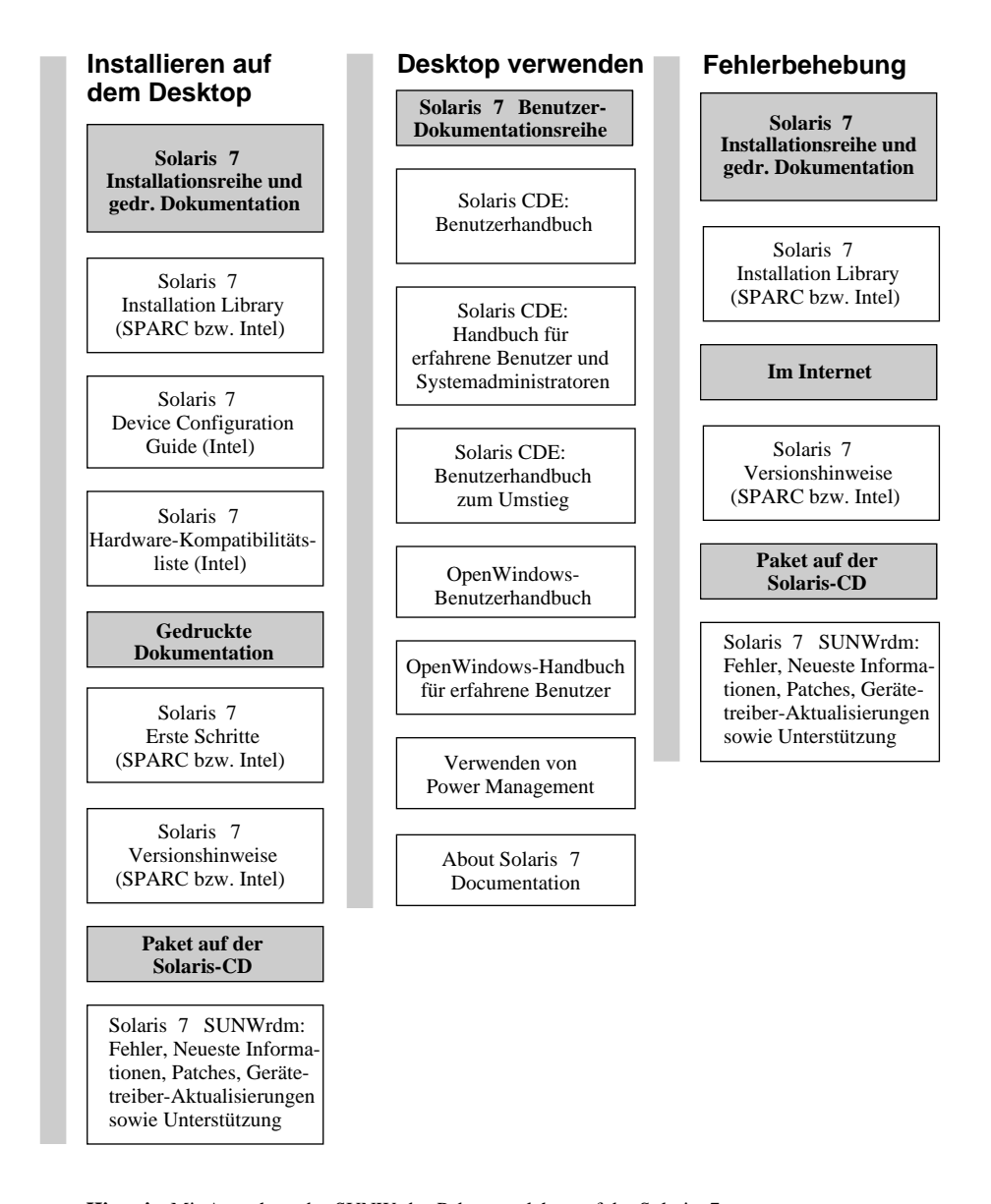

**Hinweis:** Mit Ausnahme des SUNWrdm-Pakets, welches auf der Solaris 7 (SPARCPlatform Edition)-CD bzw. der Solaris 7 (Intel Platform Edition)-CD enthalten ist, ist die Online-Dokumentation auf der Solaris 7 Dokumentations-CD verfügbar.

*Abbildung 1–1* Desktop-Dokumentation

#### **Solaris 7 Dokumentation für Systemadministratoren**

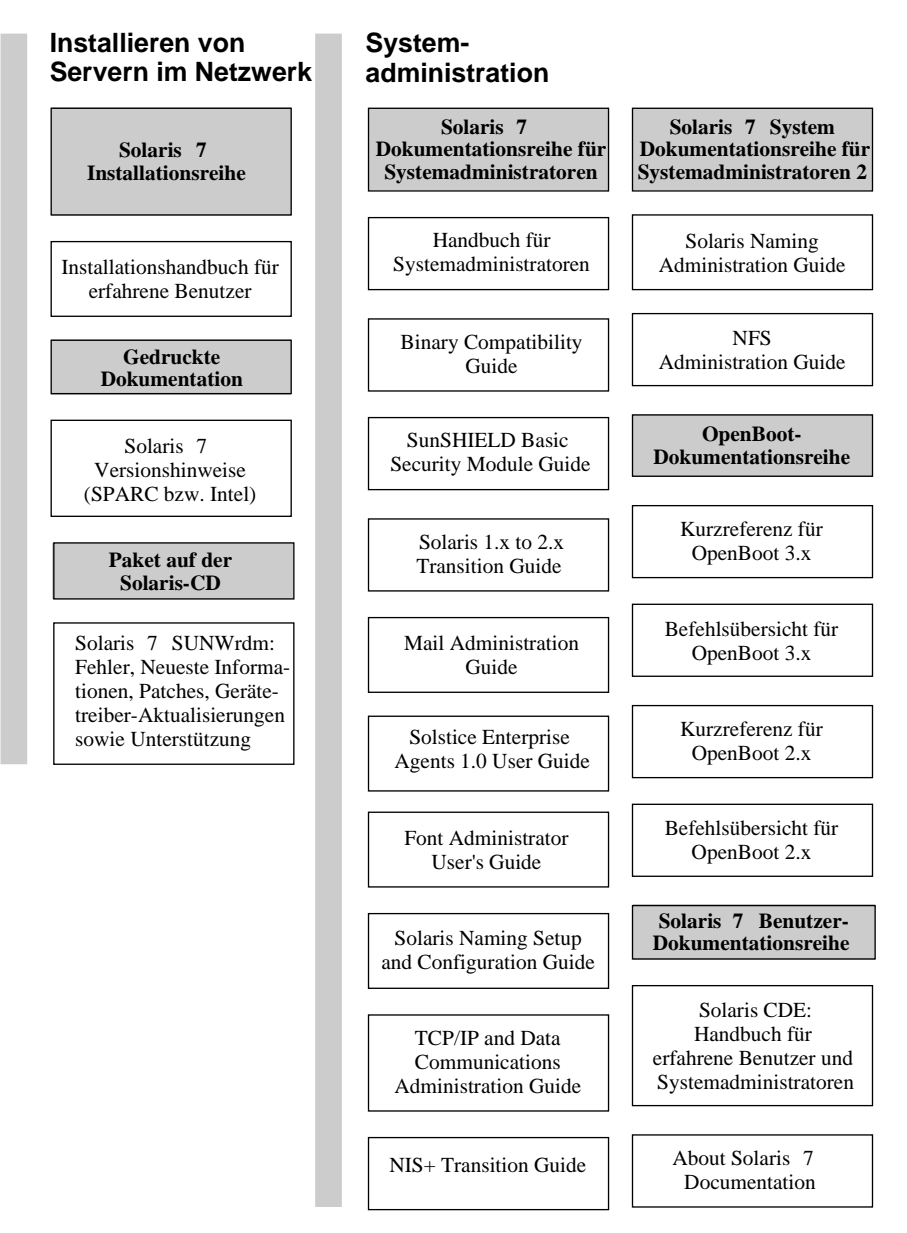

*Abbildung 1–2* Systemverwaltungsdokumentation

## **Solaris 7 Dokumentation für Systemadministratoren (Fortsetzung)**

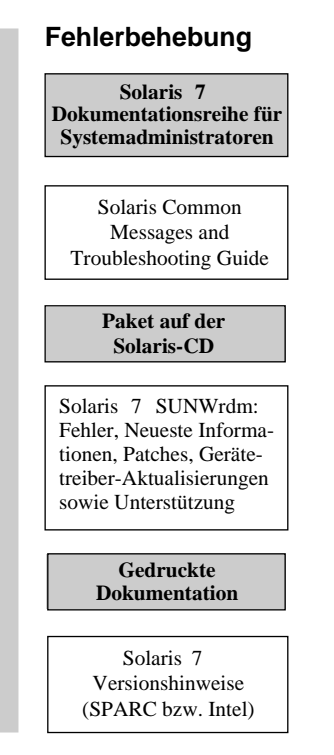

*Abbildung 1–3* Systemverwaltungsdokumentation (Fortsetzung)

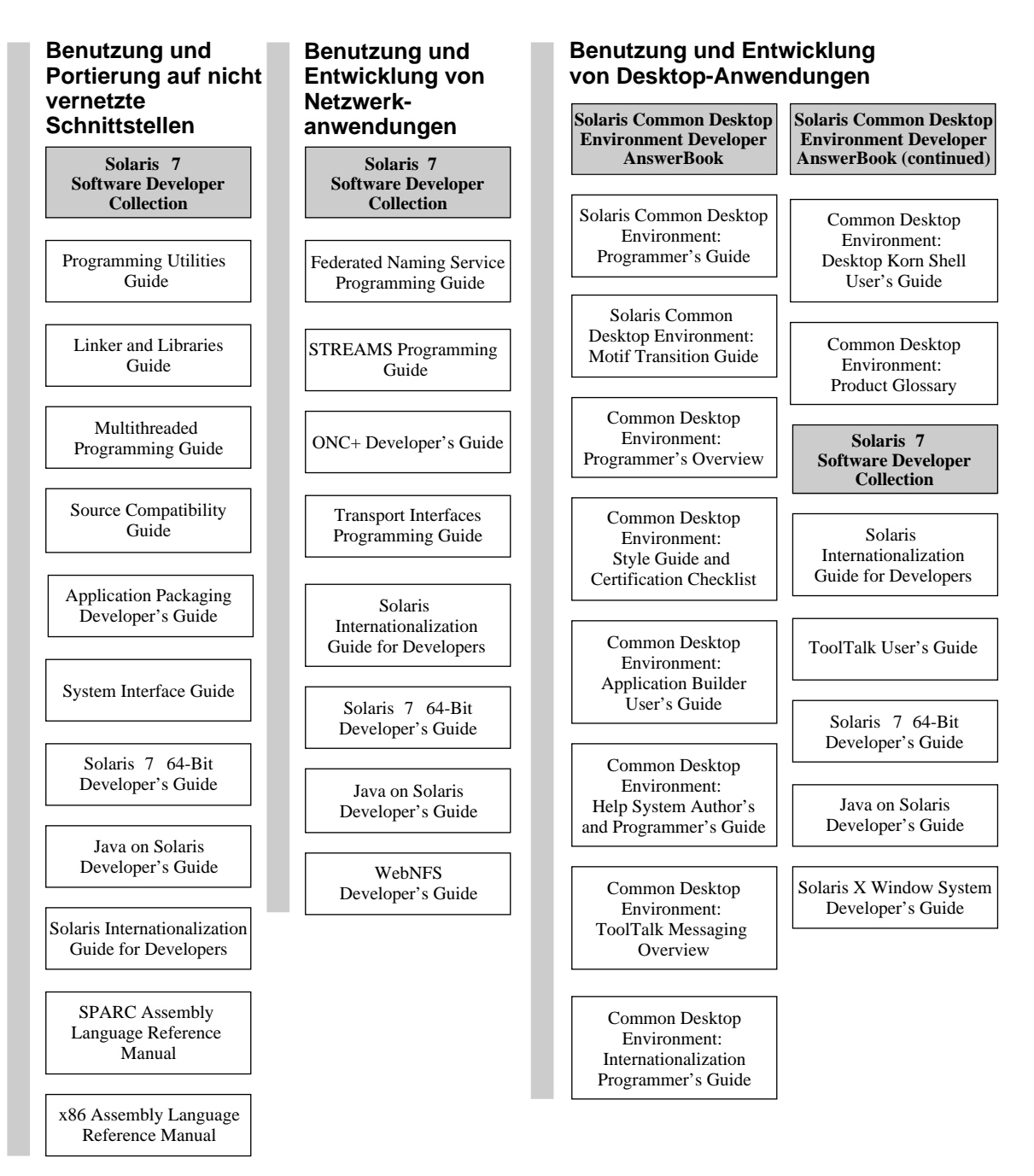

### **Solaris 7 Dokumentation für Entwickler**

*Abbildung 1–4* Entwicklerdokumentation

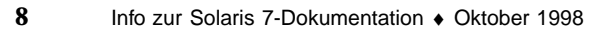

## **Solaris 7 Dokumentation für Entwickler (Fortsetzung)**

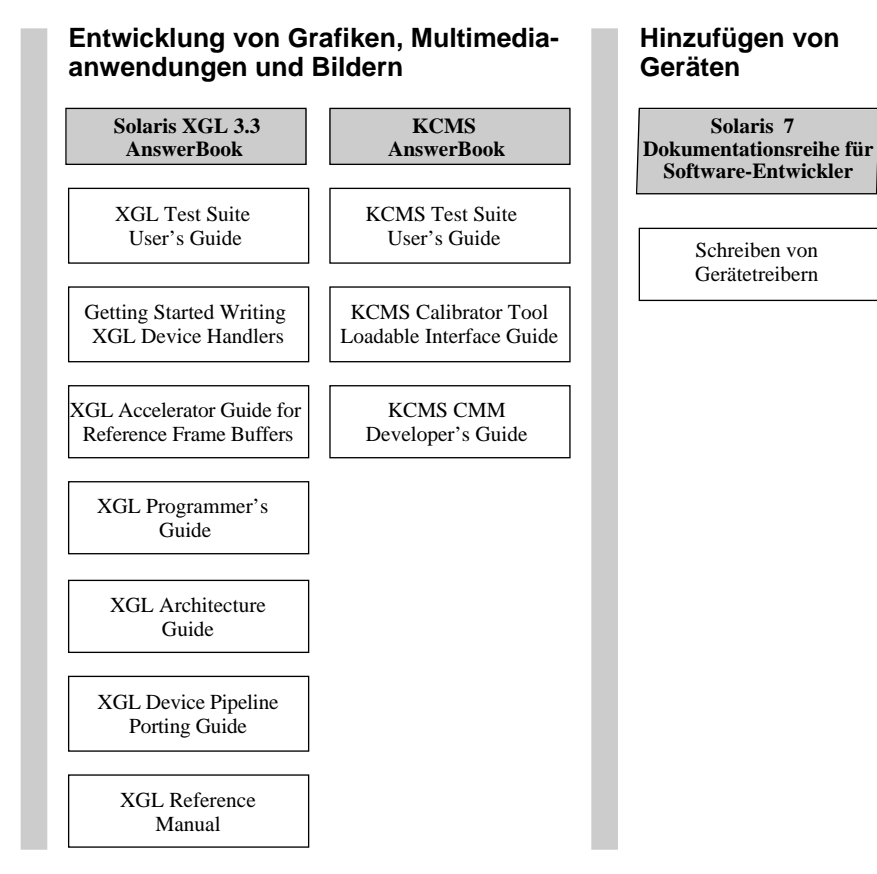

*Abbildung 1–5* Entwicklerdokumentation (Fortsetzung)

#### **Solaris 7 Online-Dokumentation**

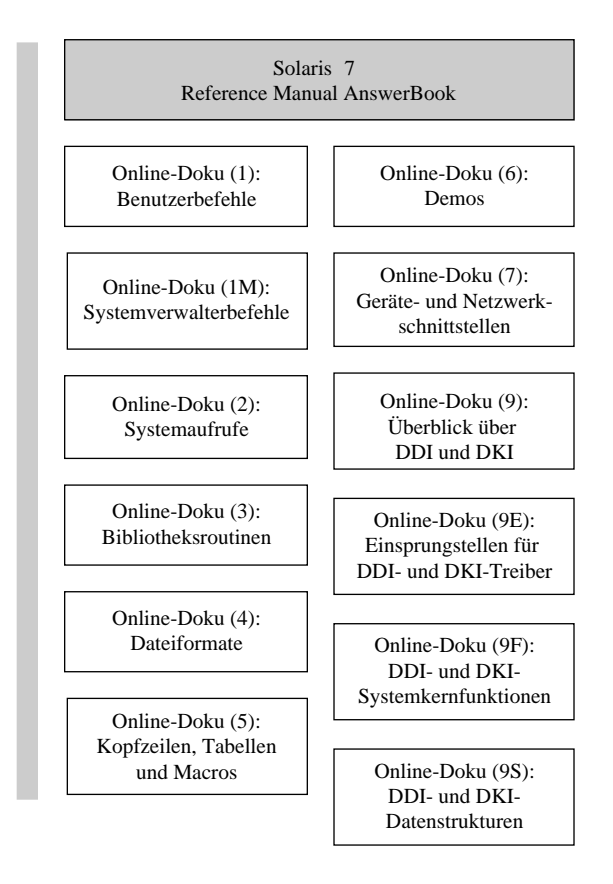

*Abbildung 1–6* Online-Dokumentation

# Liste der gedruckten Dokumente

Die folgenden Dokumente liegen in gedruckter Form vor. (Eine Übersicht der Online-Dokumente finden Sie im Abschnitt "Online-AnswerBook-Reihen" auf Seite 12).

**Hinweis -** Falls die Software bereits auf dem Computer vorinstalliert war, haben Sie möglicherweise keine gedruckten Dokumente erhalten. Je nach Lieferumfang Ihres Solaris-Pakets verfügen Sie auch über gedruckte Dokumentationen für andere Produkte, die hier nicht beschrieben werden.

# Solaris 7 (Intel Platform Edition) Device Configuration Guide

Der *Solaris 7 (Intel Platform Edition) Device Configuration Guide* enthält Richtlinien und Verfahren, um x86-Geräte zur Ausführung mit der Solaris-Betriebsumgebung zu konfigurieren sowie einzelne Device Reference Pages für Hardware, die zur Ausführung in der Solaris-Betriebsumgebung konfiguriert werden muß. Dieses Handbuch ist auch online in der Solaris 7 Installationsreihe verfügbar.

# Solaris 7 (Intel Platform Edition) Hardware Compatibility List

Der *Solaris 7 (Intel Platform Edition) Hardware Compatibility List* enthält Informationen über allgemeine Hardwareanforderungen für x86-Geräte, unterstützte x86-Systemplattformen und unterstützte x86-Geräte für die *Solaris Intel Platform Edition*. Dieses Handbuch ist auch online in der Solaris 7 Installationsreihe verfügbar.

# Solaris 7 (SPARC oder Intel Platform Edition) Installation Library

Der *Solaris 7 (SPARC-Plattform)-Installationsbibliothek* oder *Solaris 7 (Intel-Plattform)-Installationsbibliothek* enthält Informationen zur Installation der Solaris-Betriebsumgebung und zugehöriger Software. Der erste Abschnitt enthält schrittweise Anleitungen zur Planung einer Installation. Diese Schritte enthalten Verweise zu den anderen Abschnitten der Installation Library. Die Planung einer Installation vermeidet Probleme aufgrund nicht unterstützter Geräte oder nicht ausreichendem Festplattenspeicher. Es wird ferner sichergestellt, daß Sie zum Zeitpunkt der Installation über alle erforderlichen Systeminformationen verfügen. Die Informationen sind auch als gedruckte Dokumente vorhanden.

# Solaris 7 (SPARC oder Intel Platform Edition) Start Here

Anhand dieser Karte werden Sie durch den Installationsvorgang geführt. Sie bildet den Ausgangspunkt für die Installation der Solaris-Software.

# Solaris 7 (SPARC oder Intel Platform Edition) Release Notes

Die Versionshinweise für die Intel oder SPARC Plattform enthalten Informationen zu wichtigen Installationsfragen und eine Liste von Laufzeitfehlern und Problemen, die erst nach der Veröffentlichung des SUNWrdm Online-Pakets bekannt wurden.

# Dokument auf der Solaris-CD

Die Versionshinweise befinden sich größtenteils in einem Paket auf der Solaris-CD.

# Solaris 7 SUNWerdm Package Release Documentation

Der größte Teil der Versionshinweise ist in Online-Dateien auf der Solaris-CD des SUNWerdm Pakets enthalten. Die Datei enthält Hinweise zu Fehlern, neuen Funktionen, Patches, aktuellen Gerätetreiberversionen sowie eine Zusammenstellung der nicht mehr unterstützten Softwarefunktionen. Das Paket sollte auf einem Client (Desktop) und auf einem Netzwerkserver installiert werden, so daß darauf zugegriffen werden kann. Die Anleitungen zur Installation des Pakets sowie Fehlerund Versionshinweise, die erst nach der Herstellung der CD bekannt wurden, liegen in gedruckter Form in den folgenden Dokumenten vor: *Solaris 7 (SPARC Platform Edition) Release Notes* oder *Solaris 7 (Intel Platform Edition) Release Notes.*

# Online-AnswerBook-Reihen

Die folgenden Abschnitte enthalten eine alphabetisch sortierte Liste der AnswerBook Online-Dokumentation auf der Solaris 7 Dokumentations-CD. Zu jedem Titel ist eine Kurzzusammenfassung des betreffenden Dokuments angegeben. Informationen darüber, wie Sie sich den Inhalt der AnswerBook-Reihen anzeigen lassen können, finden Sie im Abschnitt "Anzeigen der AnswerBook2-Online-Dokumentation" auf Seite 2.

# Solaris 7 Installationsreihe

Die *Solaris 7 Installation Collection* enthält Handbücher, die zur Installation auf einem Desktop oder in einem Netzwerk benötigt werden. Diese Handbücher liegen auch in gedruckter Form vor. Zu jedem Dokument der Reihe wird eine Kurzzusammenfassung angegeben.

**Hinweis -** Die Bücher der Installation Collection sind auch in den Sprachen Französisch, Deutsch, Italienisch, Schwedisch und Spanisch in den folgenden Paketen verfügbar:

- Collection de manuels d'installation Solaris 7
- Solaris 7 Installation-Dokumentationsreihe
- **Installationssamling för Solaris 7**
- Solaris 7: Colección de instalación
- Collezione per l'installazione di Solaris 7

## Solaris 7 (Intel Platform Edition) Device Configuration Guide

Der *Solaris 7 (Intel Platform Edition) Device Configuration Guide* enthält Richtlinien und Verfahren, um x86-Geräte zur Ausführung mit der Solaris-Betriebsumgebung zu konfigurieren. Ferner finden Sie darin einzelne Device Reference Pages für Hardware, die zur Ausführung in der Solaris-Betriebsumgebung konfiguriert werden muß.

### Solaris 7 (Intel Platform Edition) Hardware Compatibility List

Die *Solaris 7 (Intel Platform Edition) Hardware Compatibility List* enthält Informationen über allgemeine Hardwareanforderungen für x86-Geräte, unterstützte x86-Systemplattformen und unterstützte x86-Geräte für die *Solaris Intel Platform Edition*.

## Solaris 7 (SPARC oder Intel Platform Edition) Installation Library

Die Handbücher *Solaris 7 (SPARC-Plattform)-Installationsbibliothek* oder *Solaris 7 (Intel-Plattform)-Installationsbibliothek* enthalten Informationen zur Installation der Solaris-Betriebsumgebung und der zugehörigen Software. Der erste Abschnitt enthält schrittweise Anleitungen zur Planung einer Installation. Zu den Schritten sind Verweise auf andere Abschnitte der Installation Library angegeben. Die Planung einer Installation vermeidet Probleme aufgrund nicht unterstützter Geräte oder nicht

ausreichendem Festplattenspeicher. Es wird ferner sichergestellt, daß Sie zum Zeitpunkt der Installation alle erforderlichen Systeminformationen verfügbar haben. Die Informationen sind auch als gedruckte Dokumente vorhanden.

### Solaris Advanced Installation Guide

Der *Advanced Installation Guide* beschreibt die Installation der Solaris-Betriebsumgebung in vernetzten und nicht vernetzten Systemen. Dieses Handbuch kann zwar auch zur Durchführung einmaliger Installationen verwendet werden, enthält jedoch detaillierte Informationen über die erweiterten Installationsfunktionen von Solaris, die für Unternehmensumgebungen mit einer großen Anzahl zu installierender Geräte verwendet werden sollten. Die erweiterten Solaris-Installationsfunktionen umfassen die Einrichtung von Netzwerkinstallationen, die Vorkonfigurierung von Systeminformationen sowie die Automatisierung von Installationen mit Hilfe der konfigurierbaren JumpStart-Technologie.

# KCMS AnswerBook

Das *KCMS AnswerBook* enthält die Handbücher, die Software-Entwickler benötigen, die das KCMS (Kodak Color Management System) API benutzen. Zu jedem KCMS AnswerBook wird nachfolgend die Kurzzusammenfassung gegeben.

## KCMS CMM Developer's Guide

Der *KCMS CMM Developer's Guide* beschreibt die Erstellung eines KCMS Color-Management-Moduls (CMM). Das Dokument enthält Informationen über die Benutzung der KCMS Foundation Library, einer in der Programmiersprache C++ implementierten grafischen Portierungsschnittstelle (GPI). Diese Schnittstellen stellen die Verbindung der geräteunabhängigen Schicht der KCMS-Bibliothek mit dem Farbmodul her und ermöglichen den Datenfluß zwischen der Anwendung und dem Farbmodul. Lesen Sie dieses Handbuch, wenn Sie als Treiberentwickler ein Farbmodul für die Color-Management-Technologie erstellen.

### KCMS Calibrator Tool Loadable Interface Guide

Der *KCMS Calibrator Tool Loadable Interface Guide* beschreibt die Erstellung eines dynamisch ladbaren Geräte-Handler-Moduls, das dem KCMS Calibrator Tool die Farbkorrekturdaten zur Aktualisierung der ICC-Formatdateien zur Verfügung stellt. Das Handbuch gibt einen Überblick über die Interaktion zwischen dem dynamisch ladbaren Modul und dem KCMS Calibrator Tool.

### KCMS Test Suite User's Guide

Der *KCMS Test Suite User's Guide* beschreibt eine Reihe von Testskripts und das Testsystem, mit dem CMM-Entwickler sicherstellen können, daß ein CMM dem KCMS-Framework entspricht. Das Handbuch dient auch als Referenz für alle Leser, die sich für die Entwicklung und Benutzung des KCMS-Frameworks interessieren.

# OpenBoot-Reihe

Die *OpenBoot-Reihe* enthält Handbücher, die benötigt werden, wenn OpenBoot zur Konfigurierung und Problemlösung von Systemen verwendet wird. Zu jedem Handbuch wird nachfolgend eine Kurzzusammenfassung gegeben.

## OpenBoot 2.x Command Reference Manual

Das *OpenBoot 2.x Command Reference Manual* beschreibt die OpenBoot ™ 2.x-Firmware, die Bestandteil des Boot-PROM der Sun™ Systeme ist. Die Funktionen der OpenBoot-Firmware können sowohl von Endbenutzern als auch von Systemverwaltern und Entwicklern verwendet werden. Dieses Handbuch richtet sich an alle Benutzer, die die OpenBoot 2.x-Firmware zur Konfiguration und Problemlösung ihrer Systeme verwenden.

## OpenBoot 2.x Quick Reference

Die *OpenBoot 2.x Quick Reference Card* ist eine Ergänzung des OpenBoot 2.x Command Reference Manuals. Die aufklappbare Karte enthält nützliche Tabellen aus dem Command Reference Manual.

### OpenBoot 3.x Command Reference Manual

Das *OpenBoot 2.x Command Reference Manual* beschreibt die Verwendung von Sun-Systemen, die mit Firmware gemäß dem IEEE Standard 1275-1994 ausgestattet sind. Das Handbuch richtet sich an Systemdesigner, Systemverwalter und alle anderen Benutzer, die OpenBoot zur Konfigurierung und Problemlösung ihrer Systeme verwenden möchten.

### OpenBoot 3.x Quick Reference

Die *OpenBoot 3.x Quick Reference Card* ist eine Ergänzung des *OpenBoot 3.x Command Reference Manual*. Die Karte bietet eine kurze Zusammenfassung der OpenBoot 3.x-Befehle, die zur Verwaltung und Entwicklung von Hardware zur Verfügung stehen, die mit OpenBoot-Firmware ausgestattet ist.

# Solaris Common Desktop Environment Developer AnswerBook

Das *Solaris Common Desktop Environment Developer AnswerBook* enthält Handbücher, die von Software-Entwicklern benötigt werden, die in der Common Desktop Environment (CDE) programmieren. Zu jedem Dokument wird nachstehend eine Kurzzusammenfassung gegeben.

### Common Desktop Environment: Application Builder User's Guide

Der *Common Desktop Environment: Application Builder User's Guide* gibt eine Einführung in den Application Builder und beschreibt dessen Verwendung. Application Builder ist ein interaktives Tool zur Anwendungsentwicklung. Er bietet Funktionen, die sowohl den Aufbau einer grafischen Benutzerschnittstelle für die Anwendung als auch die Integration der CDE-Desktop-Services, einschließlich Hilfesystem, ToolTalk™ Messaging, Drag & Drop und Session Manager erleichtern.

### Common Desktop Environment: Desktop KornShell User's Guide

Der *Common Desktop Environment: Desktop KornShell User's Guide* beschreibt die Benutzung der Desktop KornShell zur Erstellung von Motif-Anwendungen. Das Handbuch enthält eine Einführung in die grundlegenden Anwendungen des dtksh-Befehls und bietet verschiedene Musterskripts. Die Beispiele sind nach Schwierigkeitsgrad angeordnet, so daß Sie sich Schritt für Schritt in die Funktionsweise von dtksh einarbeiten können. Das Handbuch enthält auch eine Liste der von dtksh unterstützten Befehle und deren Syntax.

## Common Desktop Environment: Help System Author's and Programmer's Guide

Der *Common Desktop Environment: Help System Author's and Programmer's Guide* beschreibt die Entwicklung von Online-Hilfe für CDE-Anwendungssoftware. Unter anderem wird aufgeführt, wie Sie Hilfethemen erstellen und wie Autoren und Entwickler die Online-Hilfe gemeinsam in eine Motif-Anwendung integrieren. Für Autoren bietet dieses Handbuch eine schrittweise Anleitung zum Erstellen und Testen von Online-Hilfe, die mehrere Textstile, Grafiken und Hyperlinks enthalten kann. Anwendungsentwickler finden darin eine Beschreibung der Hilfesystem-API, über die sich die Hilfethemen aufrufen lassen. Das Handbuch erläutert die Hilfedialog-Widgets, die Reaktion auf Hilfeanforderungen und die Navigation von Hyperlink-Daten.

**<sup>16</sup>** Info zur Solaris 7-Dokumentation ♦ Oktober 1998

## Common Desktop Environment: Internationalization Programmer's Guide

Der *Common Desktop Environment: Internationalization Programmer's Guide* enthält Informationen zur Internationalisierung von Anwendungen, so daß diese in verschiedene Sprachen übersetzt und an die jeweiligen kulturellen Gegebenheiten in einer durchgängigen Benutzerschnittstelle angepaßt werden können. Das Handbuch bietet Entwicklern Richtlinien und Tips, um ihre Anwendungen für den weltweiten Markt zu erstellen. Er gibt einen allgemeinen Überblick zu Themen der Internationalisierung für verschiedene Ebenen innerhalb des Desktops und enthält Verweise auf Referenzmaterial und detaillierte Informationen.

## Common Desktop Environment: Product Glossary

Das *Common Desktop Environment: Product Glossary* enthält eine umfangreiche Liste der in der Common Desktop Environment verwendeten Begriffe und dient als Informationsquelle und Referenz für alle Benutzer von CDE. Die Glossardefinitionen enthalten häufig Informationen über die Zielgruppe, den Ursprung des Begriffs und die CDE-Komponente, die den Begriff in ihrer grafischen Benutzerschnittstelle enthält. Bei Begriffen, *die nicht verwendet werden sollten,* sind die bevorzugten Alternativen angegeben.

### Common Desktop Environment: Programmer's Overview

Das Handbuch *Common Desktop Environment: Programmer's Overview* bietet einen allgemeinen Überblick über die CDE-Entwicklungsumgebung und die Entwicklerdokumentationsreihe. Lesen Sie zunächst dieses Buch, bevor Sie mit dem Design und der Entwicklung von Anwendungen beginnen. Anwendungsentwickler können das Handbuch lesen, bevor Sie mit der Entwicklung einer neuen CDE-Umgebung beginnen oder bestehende Anwendungen unter OPEN LOOK™ in den Desktop integrieren möchten. Das Buch eignet sich auch für Manager, Systemarchitekten oder Projektleiter, die sich für das Design von Projekten interessieren, deren Anwendungen unter dem CDE-Desktop ausgeführt werden. Als Ergänzung zu diesem Handbuch steht der *Solaris Common Desktop Environment: Programmer's Guide* zur Verfügung, der sich spezifisch mit Solaris befaßt und auf Programmierfragen eingeht, die nur die Entwicklung für Solaris CDE betreffen.

## Common Desktop Environment: Style Guide and Certification Checklist

Das Handbuch *Common Desktop Environment: Style Guide and Certification Checklist* enthält Stilrichtlinien zur Anwendungsentwicklung und die Liste der Anforderungen für die CDE-Zertifizierung auf Anwendungsebene. Die Informationen unterstützen Anwendungsentwickler bei der Erstellung konsistenter Anwendungen und

Verhaltensweisen innerhalb von Anwendungen. Standardmäßig wird in der Checkliste vorausgesetzt, daß Sie Ihre Anwendung für eine Sprache mit rechtslaufender Schrift in einer englischsprachigen Umgebung entwickeln. Die Stilanforderungen bestehen aus den Anforderungen für Motif 2.1 mit den für die Solaris CDE spezifischen Zusätzen. Obwohl die Solaris 7 Software vor dem Open Group CDE 2.1-Standard erschien, finden Sie in der von der Open Group veröffentlichte Style-Guide-Reihe zusätzliche Informationen über Stilrichtlinien.

### Common Desktop Environment: ToolTalk Messaging **Overview**

Das Handbuch *Common Desktop Environment: ToolTalk Messaging Overview* beschreibt die ToolTalk Komponenten, Befehle und Fehlermeldungen, die als Routinen angeboten werden, um sicherzustellen, daß Ihre Anwendung den Nachrichtenkonventionen der Media Exchange und Desktop Services entspricht. Das Handbuch richtet sich an Entwickler, die Anwendungen erstellen oder warten, die über den ToolTalk-Service mit anderen Anwendungen der CDE kommunizieren.

## Solaris Common Desktop Environment: Motif Transition Guide

Der *Solaris Common Desktop Environment: Motif Transition Guide* enthält Themen für Entwickler, die mit Sun Motif arbeiten. In dem Handbuch wird unter anderem die Ausführung vorhandener OPEN-LOOK- und Motif-Anwendungen auf den OpenWindows und Solaris Common Desktop Environment Desktops sowie die Portierung von OPEN-LOOK- und Motif-Anwendungen in die Solaris CDE-Umgebung beschrieben. Es wird vorausgesetzt, daß Sie mit der Programmierung unter OPEN LOOK oder Motif vertraut sind.

### Solaris Common Desktop Environment: Programmer's Guide

Der *Solaris Common Desktop Environment: Programmer's Guide* beschreibt die Solaris CDE-Entwicklungsumgebung. Das Handbuch richtet sich an Programmierer, die bestehende Anwendungen in Solaris CDE integrieren oder neue Anwendungen entwickeln möchten, die Leistungsmerkmale und Funktionen von Solaris CDE beinhalten. In einigen Abschnitten wird vorausgesetzt, daß Sie mit der Programmierung unter Motif, X, UNIX® oder C vertraut sind. Das Handbuch sollte zusammen mit den folgenden Dokumenten benutzt werden: *Common Desktop Environment: Programmer's Overview* und *Motif Programmer's Reference Set*, herausgegeben von der Open Group.

# Solaris 7 Reference Manual AnswerBook

Das *Solaris 7 Reference Manual AnswerBook* enthält die Informationen der Online-Dokumentation *Sun OS Reference Manual*. Diese Abschnitte liegen im SGML-Format vor.

#### *Online-Dokumentation(1): Benutzerbefehle*

Dieser Abschnitt beschreibt die mit diesem Betriebssystem verfügbaren Befehle und Dienstprogramme. Dazu gehören auch die Befehle, die nur im SunOS/BSD Compatibility Package verfügbar sind, Befehle zur Kommunikation mit anderen Systemen, Befehle im Zusammenhang mit dem Form and Menu Language Interpreter (FMLI) und spezifische Befehle des SunOS-Systems.

Zu jedem Befehl sind die verfügbaren Optionen, Argumente und Operanden in der standardmäßigen Befehlssyntax sowie Verfügbarkeitsattribute, Diagnoseinformationen und Querverweise zu anderen Handbuchstellen und Referenzmaterialien mit zugehörigen Informationen aufgeführt.

Das Handbuch richtet sich an alle Benutzer von UNIX-Systemen.

### *Online-Dokumentation(1M): Systemverwalterbefehle*

Dieser Abschnitt beschreibt die Dienstprogramme zur Verwaltung und Wartung des Solaris-Systems und richtet sich an System- und Netzwerkverwalter.

#### *Online-Dokumentation(2): Systemaufrufe*

Dieser Abschnitt beschreibt die Systemaufrufe. Ein Systemaufruf ist eine Funktion der Bibliothek, die Systemkern-Services benötigt. Die Leser dieses Abschnitts sollten mit den Sprachkonstrukten der Programmiersprache C vertraut sein.

#### *Online-Dokumentation(3): Bibliotheksroutinen*

Dieser Abschnitt beschreibt die Funktionen der verschiedenen C-Bibliotheken. Funktionen, die Systemkern-Services erfordern, sind nicht in diesem Abschnitt, sondern in Online-Dokumentation (2) enthalten. Die Leser dieses Abschnitts sollten mit den Sprachkonstrukten der Programmiersprache C vertraut sein.

### *Online-Dokumentation(4): Dateiformate*

Dieser Abschnitt beschreibt die verschiedenen Dateiformate und gegebenenfalls die C-Strukturdeklarationen. Die Kopzeilen, die diese Strukturdeklarationen enthalten,

befinden sich normalerweise im Verzeichnis /usr/include oder /usr/include/sys.

In den Abschnitten zur Beschreibung der verschiedenen Bibliotheksstrukturen sind sowohl öffentliche als auch private Schnittstellen aufgeführt. Eine öffentliche Schnittstelle bietet eine stabile, abgestimmte Gruppe von Symbolen für die Anwendungsentwicklung. Private Schnittstellen können hingegen jederzeit geändert werden und eignen sich somit nur für die interne Verwendung.

Dieser Abschnitt richtet sich an Software-Entwickler.

#### *Online-Dokumentation(5): Kopfzeilen, Tabellen und Makros*

Dieser Abschnitt enthält Themen wie beispielsweise Kopfzeilen, Umgebungen, Makropakete, Zeichensätze und Standards. Diese Beschreibungen gehen detaillierter auf Solaris-Konstrukte ein, die an anderen Stellen dieses Abschnitts aufgeführt werden.

#### *Online-Dokumentationen(6): Demos*

Dieser Abschnitt beschreibt die Audio- und Videospiele sowie die Demos, die in der Solaris-Software enthalten sind.

#### *Online-Dokumentationen(7): Geräte- und Netzwerkschnittstellen*

Dieser Abschnitt beschreibt die verschiedenen Geräte- und Netzwerkschnittstellen, die im System verfügbar sind. Er enthält unter anderem Beschreibungen von Zeichen- und Blockgeräten, STREAMS-Modulen, Netzwerkprotokollen, Dateisystemen und ioctl () -Anforderungen für Treiber-Subsysteme und -Klassen.

Dieser Abschnitt richtet sich an Software-Entwickler, die Gerätetreiber schreiben, verwalten oder ändern.

### *Online-Dokumentation(9): Überblick über DDI und DKI*

Dieser Abschnitt enthält die Referenzinformationen, die erforderlich sind, um Gerätetreiber zu schreiben, die den Datenfluß zu und von Peripheriegeräten steuern und unabhängig vom Systemkern entwickelt werden.

Dieser Abschnitt richtet sich an Software-Entwickler, die Gerätetreiber schreiben, anpassen oder warten. Die Leser sollten sowohl mit der Programmiersprache C als auch den Systeminterna vertraut sein.

### *Online-Dokumentation(9E): Einsprungstellen für DDI- und DKI-Treiber*

Dieser Abschnitt beschreibt Eintrittspunkt-Routinen, die Entwickler verwenden können, um Aufruf- und Rückgabesyntax vom Systemkern zum Gerätetreiber bereitzustellen.

Der Abschnitt richtet sich an Software-Entwickler, die Gerätetreiber schreiben, anpassen oder warten. Die Leser sollten sowohl mit der Programmiersprache C als auch den Systeminterna vertraut sein.

### *Online-Dokumentation(9F): DDI- und DKI-Systemkernfunktionen*

Dieser Abschnitt beschreibt Funktionen, die Entwickler verwenden können, um Aufruf- und Rückgabesyntax von einem Gerätetreiber zum Systemkern bereitzustellen.

Dieser Abschnitt richtet sich an Software-Entwickler, die Gerätetreiber schreiben, anpassen oder warten. Die Leser sollten sowohl mit der Programmiersprache C als auch den Systeminterna vertraut sein.

### *Online-Dokumentation(9S): DDI- und DKI-Datenstrukturen*

Dieser Abschnitt beschreibt die Datenstrukturen, die von den Treibern verwendet werden, um Informationen zwischen dem Systemkern und Gerätetreibern auszutauschen.

Der Abschnitt richtet sich an Software-Entwickler, die Gerätetreiber schreiben, anpassen oder warten. Die Leser sollten sowohl mit der Programmiersprache C als auch den Systeminterna vertraut sein.

# Solaris 7 Software Developer Collection

Die *Solaris 7 Software Developer Collection* enthält Handbücher, die für Software-Entwickler von Bedeutung sind, die in der Solaris-Umgebung arbeiten. Zu jedem Dokument wird nachstehend eine Kurzzusammenfassung gegeben.

## Applications Packaging Developer's Guide

Der *Application Packaging Developer's Guide* enthält schrittweise Anleitungen und Hintergrundinformationen zu Design, Aufbau und zum Prüfen von Anwendungspaketen. Das Handbuch enthält auch Informationen und Beispiele zu

fortgeschrittenen Verfahren, die bei der Erstellung von Anwendungspaketen hilfreich sein können.

### Federated Naming Service Programming Guide

Der *Federated Naming Service Programming Guide* bietet Unterstützung für die flexible Zusammenstellung verschiedener autonomer Benennungssysteme in einem einzigen Service, der über eine einfache Benennungssystemschnittstelle zugänglich ist. Federated Naming Service (FNS) fördert die Verwendung gemeinsamer Namenskonventionen und erleichtert so die konsistente Benennung. Diese Schnittstellen und Richtlinien, beispielsweise der Datei-Service und der Druck-Service, werden von Systemen und Anwendungen gemeinsam benutzt, um eine konsistente Sicht der globalen und unternehmensweiten Namensplätze in der Solaris-Umgebung zu gewährleisten.

FNS exportiert die Programmierschnittstelle und Richtlinien von XFN X/Open( Federated Naming), einem offenen Standard, der aktiv von anderen Herstellern unterstützt wird. Dies verbessert die Portabilität von Anwendungen, die FNS verwenden. FNS umfaßt XFN-Bibliotheken, Verwaltungstools und eine Gruppe XFN-konformer Namenssysteme, die mit NIS+ zur Benennung von Organisationen, Benutzern, Hosts, Sites, Services und Dateien innerhalb des Unternehmens implementiert wurde.

### Java on Solaris Developer's Guide

Der *Java on Solaris 7 Developer's Guide* bietet Java™ Entwicklern Informationen über die Benutzung von Java in der Solaris 2.6 und Solaris 7 Umgebung. Dazu gehören auch Übersichten und Beschreibungen der Hauptkomponenten von Java auf Solaris, ihrer Vorteile für Entwickler und den Einsatz von Java auf Solaris zur Leistungsoptimierung der erstellten Anwendungen. Ferner enthält das Handbuch auch Informationen zu Fragen der Kompatibilität und Stilkonventionen.

### Linker and Libraries Guide

Der *Linker and Libraries Guide* beschreibt die Bedienung des Solaris Link-Editors und Runtime-Linkers sowie der Objekte, die sie verarbeiten. Dieses Handbuch enthält folgende Hauptthemen: Link-Editor: ld(1), Runtime-Linker: ld.so.1(1) , Shared Objects (manchmal auch als Shared Libraries bezeichnet) und das ELF Objektdateiformat.

### Multithreaded Programming Guide

Der *Multithreaded Programming Guide* beschreibt die APIs für POSIX- und Solaris-Threads, das Programmieren mit Synchronisierungsobjekten, das Kompilieren

von Multithreading-Programmen und die Auswahl von Analysetools für Multithreading-Programme.

Das Handbuch richtet sich an Entwickler, die Prozesse mit Hilfe von Multithreading in mehrere unabhängige Teilprozesse aufteilen möchten, um die Leistung und Struktur der Anwendung zu optimieren.

### ONC+ Developer's Guide

Der *ONC+ Developer's Guide* beschreibt die Programmierschnittstellen mit RPC (Remote Procedure Call) und NIS+ (einem Netzwerk-Namen-Service), die zu den von Sun Microsystems entwickelten verteilten ONC+™ Services gehören.

Das Handbuch unterstützt Sie bei der Konvertierung einer vorhandenen Einzelrechneranwendung in eine vernetzte, verteilte Anwendung oder bei der Entwicklung und Implementierung von verteilten Anwendungen.

#### Programming Utilities Guide

Der *Programming Utilities Guide* beschreibt die neuen TNF-Dienstprogramme zur Bewertung der Leistung und Ausführung von Programmen sowie die gängigen Dienstprogramme lex, yacc, make, sccs und m4.

### SPARC Assembly Language Reference Manual

Das *SPARC Assembly Language Reference Manual* beschreibt den Assembler, der auf der SPARC-Architektur ausgeführt wird und die Assembler-Quelldateien in Objektdateien des Link-Formats umwandelt.

### Solaris 7 64–bit Developer's Guide

Der *Solaris 7 64-bit Developer's Guide* richtet sich an Anwendungsentwickler und bietet Hilfe bei der Entscheidung, ob eine Anwendung als 32-Bit oder 64-Bit-Anwendung konzipiert werden sollte. Das Handbuch gibt eine Übersicht über die Gemeinsamkeiten und Unterschiede zwischen 32- und 64-Bit-Anwendungsumgebungen, beschreibt das Erstellen von Code, der zwischen den beiden Umgebungen portierbar ist und geht auf die Tools ein, die das Betriebssystem zur Entwicklung von 64-Bit-Anwendungen bereitstellt. Ferner beschreibt das Handbuch die Unterschiede zwischen den 32-Bit- und 64-Bit Buildund Laufzeitumgebungen von Solaris. Es unterstützt den Anwendungsentwickler bei der Entscheidung, ob und wann Code für 64-Bit konvertiert werden sollte.

### Solaris Internationalization Guide for Developers

Der *Solaris Internationalization Guide For Developers* beschreibt neue Internationalisierungsfunktionen der Solaris 7 Software. Es enthält wichtige Informationen über die Verwendung der Solaris 7 Software zum Aufbau globaler Softwareprodukte, die verschiedene Sprachen und kulturelle Konventionen unterstützen. Das Handbuch bietet Entwicklern Richtlinien und Tips, um mit der Solaris 7 Software Anwendungen für internationale Märkte zu entwerfen, und enthält Verweise auf detailliertere Dokumentationen.

### Solaris X Window System Developer's Guide

Dieses Handbuch bietet detaillierte Informationen für Software-Entwickler, die sich für die Schnittstelle mit dem Solaris X-Server interessieren. Es enthält genaue Informationen über die Funktionen des Solaris X-Servers, das DPS-Bildbearbeitungssystem, unterstützte Bildschirme, Autorisierungsverfahren und Protokolle für Server-Verbindungen sowie eine Beschreibung der Unterschiede zum Musterserver des X-Konsortiums und diesbezüglicher Verbesserungen.

### Source Compatibility Guide

Der *Source Compatibility Guide* beschreibt die Installation, Benutzung und Komponenten des *SunOS/BSD Source Compatibility Package*. Das optionale *SunOS/ BSD Source Compatibility Package* enthält zahlreiche SunOS 4.1 und BSD Schnittstellen, die sonst in der SunOS 5.x Betriebsumgebung nicht verfügbar sind, sowie andere Schnittstellen, die sich in ihrer Funktionalität von den Versionen SunOS 4.1 und SunOS 5.x unterscheiden können.

### STREAMS Programming Guide

Der *STREAMS Programming Guide* enthält eine umfassende Einführung des STREAMS-Moduls für UNIX-Kommunikations-Services in der Solaris-Umgebung. Das Handbuch beschreibt die Mechanismen, Module, Treiber, Pipes, Abfragen, Signalisierung und Multiplexing von STREAM und enthält auch Beispiele dazu.

### System Interface Guide

Der *System Interface Guide* ist das allgemeinste Dokument einer Buchreihe, die die Hauptelemente der API beschreibt. Dieses Handbuch gibt eine Einführung des API-Konzepts und beschreibt die Prozeßsteuerung, Scheduling-Kontrolle, Datei-E/A, Interprozeßkommunikation mit System V, Speicherverwaltung und Echtzeitschnittstellen.

**<sup>24</sup>** Info zur Solaris 7-Dokumentation ♦ Oktober 1998

Die Buchreihe enthält folgende weitere Dokumentationen: *STREAMS Programming Guide*, *Multithreaded Programming Guide* und *Transport Interfaces Programming Guide*.

#### ToolTalk User's Guide

Der *ToolTalk User's Guide* beschreibt die ToolTalk-Services und die Anpassung von Anwendungen, damit diese ToolTalk-Nachrichten senden und empfangen können. Dieses Handbuch richtet sich an Entwickler, die Anwendungen erstellen oder verwalten, die über den ToolTalk-Service mit anderen Anwendungen kommunizieren. Es eignet sich auch für Systemverwalter, die Workstations einrichten. In dem Handbuch wird vorausgesetzt, daß Sie mit den Befehlen der Solaris-Betriebsumgebung, Systemverwalterbefehlen und der Systemterminologie vertraut sind.

### Transport Interfaces Programming Guide

Der *Transport Interfaces Programming Guide* beschreibt die programmiertechnischen Schnittstellen zu Transport-Services in der Solaris-Betriebsumgebung. Das Handbuch enthält auch Informationen über die Entwicklung einer über das Netzwerk verteilten Anwendung mit Hilfe der Solaris-Betriebsumgebung. Zu den Themen gehören die Sockets-Schnittstelle auf Tranportebene, die UNIX System V Transportschnittstelle, die Netzwerkauswahlmechanismen, die von Anwendungen zur Auswahl eines Netzwerktransports verwendet werden, und die Konfiguration des Netzwerktransports.

### WebNFS Developer's Guide

Der *WebNFS Developer's Guide* ist erstmals im Lieferumfang von Solaris 7 enthalten und bietet Informationen zu folgenden Themen:

- API-Klassen des erweiterten Dateisystems, die eine gemeinsame Schnittstelle für mehrere Dateisystemtypen herstellen und das dynamische Laden der Dateisystemimplementierungen ermöglichen. Diese API bietet auch eine Möglichkeit für den Zugriff auf datei- und dateisystemspezifische Informationen.
- WebNFS Client SDK mit Java-Klassenbibliotheken zum Zugriff auf Dateien über dasselbe UI auf lokale und entfernte Dateien.
- NFS-Klassen für das erweiterte Dateisystem, das die erste Implementierung des entfernten Dateisystemzugriffs für Java-Anwendungen darstellt, die 100% reine Java™ Kompatibilität bietet.

### Writing Device Drivers

*Writing Device Drivers* beschreibt, wie Zeichen- bzw. Blockgerätetreiber für die Solaris-Betriebssystemumgebung geschrieben werden. In diesem Abschnitt sind zum einen die Hardware- und Software-relevanten Erwägungen für das Schreiben von Gerätetreibern enthalten. Darüber hinaus werden aber auch Informationen zu Schnittstellen für den Datenzugriff zur Verfügung gestellt, mit deren Hilfe die Gerätetreiber unabhängig von Skalarspeichermethode und Datenordnung geschrieben werden können. Schließlich enthält dieser Abschnitt Informationen zur Portierung von Solaris-Treibern auf eine 64-Bit-Umgebung.

## x86 Assembly Language Reference Manual

Das *x86 Assembly Language Reference Manual* beschreibt den Assembler, der auf der x86-Architektur ausgeführt wird und Quelldateien vom Assemblerformat in Objektdateien des Link-Formats umwandelt.

# Solaris 7 System Administrator Collection

Die *Solaris 7 System Administrator Collection* enthält Online-Dokumente zu allen Aspekten der Systemverwaltung und SunOS-Befehle. Zu jedem Dokument wird nachstehend eine Kurzzusammenfassung gegeben.

### Binary Compatibility Guide

Der *Binary Compatibility Guide* emuliert SunOS 4.x. Damit können ausführbare Dateien, die auf SunOS 4.x kompiliert und gebunden wurden, auf Solaris 2.x ausgeführt werden. Das Handbuch beschreibt die Verwendung des Programmpakets. Es nennt auch die Voraussetzungen, die erfüllt sein müssen, damit eine ausführbare Datei unter dem Binary Compatibility Package ausgeführt werden kann.

### Font Administrator User's Guide

Der *Font Administrator User's Guide* enthält detaillierte Anleitungen zur Schriftartenverwaltung in der OpenWindows Umgebung.

### Mail Administration Guide

Der *Mail Administration Guide* stellt die Konzepte und Verfahren vor, die zur Einrichtung und Verwaltung von E-Mail-Services erforderlich sind. Es wird vor allem auf die für sendmail erforderlichen Konfigurationsdateien eingegangen. Das

Handbuch richtet sich an Systemverwalter, zu deren Aufgabenbereich die Einrichtung und Verwaltung von Mail-Services gehört.

### NFS Administration Guide

Der *NFS Administration Guide* beschreibt die Verwaltungsaufgaben, die für den erfolgreichen Betrieb des verteilten Dateisystems NFS™ von Sun Microsystems erforderlich sind. Dieses Produkt zum Ressourcen-Sharing ermöglicht den gemeinsamen Zugriff auf Dateien und Verzeichnisse von mehreren Computern eines Netzwerks. Das Handbuch geht auch auf die Einrichtung und Benutzung des Befehls autofs (früher als automounter bezeichnet) ein, der das automatische Ein- und Aushängen von NFS-Dateisystemen ermöglicht.

### NIS+ Transition Guide

Der *NIS+ Transition Guide* beschreibt die Konvertierung eines Standorts, an dem NIS-Namen-Service ausgeführt wird, in den NIS+-Namen-Service. Das Handbuch enthält eine Einführung und einen Überblick zum Übergangsverfahren, Informationen zum Entwurf eines neuen NIS+-Namensplatzes, die Planung von Sicherheitsmaßnahmen sowie die Ausführung im NIS+/NIS-Kompatibilitätsmodus. Ferner werden auch die Voraussetzungen und Schritte beschrieben, die zur Implementierung des Übergangs von NIS auf NIS+ erforderlich sind.

### Solaris Transition Guide

Der *Solaris Transition Guide* konzentriert sich auf die Solaris 7 Betriebsumgebung (die verteilte Rechnerumgebung von Sun Microsystems). Diese besteht aus SunOS Release 5.6 mit den Funktionen von ONC™, OpenWindows, ToolTalk, DeskSet™ und OPEN LOOK sowie anderen Dienstprogrammen. In diesem Handbuch werden vor allem die Unterschiede zwischen SunOS Release 4.x und Betriebsumgebungen aufgeführt. Es wendet sich an Benutzer, die bereits mit der SunOS Release 4.x Betriebsumgebung vertraut sind. Das Handbuch beschreibt auch andere Aspekte der Betriebsumgebung, die für Endbenutzer, Entwickler und Systemverwalter während des Übergangs von Nutzen sein können.

### Solaris Common Messages and Troubleshooting Guide

Der *Solaris Common Messages and Troubleshooting Guide* enthält Ursachen, Lösungen, Hintergrundinformationen und Referenzen für über 250 häufig vorkommende Solaris-Fehlermeldungen.

### Solaris Naming Administration Guide

Der *Solaris Naming Administration Guide* beschreibt die Anpassung und Verwaltung bestehender NIS+, NIS, FNS, und DNS Namensplätze. Das Handbuch enthält Übersichtsbeschreibungen dieser vier Namensplätze, konzeptuelle Informationen zu ihrer Funktionsweise sowie schrittweise Beschreibungen und Erläuterungen für häufig benötigte Verwaltungsaufgaben von Namensplätzen. Das Handbuch enthält auch eine Liste häufiger Namensplatzfehlermeldungen und einen Anhang zur Problemlösung.

### Solaris Naming Setup and Configuration Guide

Der *Solaris Naming Administration Guide* beschreibt die Einrichtung und Konfiguration von NIS+, NIS, FNS, und DNS Namensplätzen in einer Solaris-Umgebung. Es enthält ferner auch Netzwerkplanungsanleitungen sowie schrittweise Installations- und Konfigurationsanleitungen für alle vier Namensplätze. Darüber hinaus enthält es die Beschreibung der Namen-Service-Umschaltdatei (nsswitch.conf) und zeigt, wie diese Datei verwendet wird, um mehrere Namen-Services in einer Umgebung zu koordinieren.

### Solstice Enterprise Agents 1.0 User Guide

Der *Solstice Enterprise Agents 1.0 User Guide* gibt eine Einführung in dieses Produkt und beschreibt die Installation, Konfiguration und Verwaltung der Solstice<sup>TM</sup> Enterprise AgentsTM Laufzeitumgebung sowie der zugehörigen Sub-Agents. Das Dokument richtet sich an Systemverwalter. Es bietet einen Überblick über Architektur, Funktionen, Leistungsmerkmale und Komponenten des Produkts.

### SunSHIELD Basic Security Module Guide

Der *SunSHIELD Basic Security Module Guide* richtet sich an Systemverwalter, zu deren Aufgabenbereich die Installation und Verwaltung des SunSHIELD™ Basic Security Modules (BSM) gehört. Dieses Produkt stellt die in den Trusted Computer System Evaluation Criteria (TCSEC) als C2 definierten Sicherheitsfunktionen zur Verfügung. Das Handbuch enthält Installationsanleitungen, erläutert die Verwaltung der Sicherheitsprüfung mit Hilfe von BSM, bietet Verfahren zur Analyse des Prüfprotokolls und beschreibt die Gerätezuordnung. Weiterhin enthält das Handbuch eine detaillierte Beschreibung der Prüfungsdatensätze.

### System Administration Guide, Vol. I and II

Der *System Administration Guide, Volume I* und der *System Administration Guide, Volume II* umfassen eine breite Palette von Verwaltungsthemen für das Solaris-System. Hierzu gehören beispielsweise die Verwaltung von Benutzerkonten

und -gruppen, die Verwaltung der Server- und Client-Unterstützung, das Herunterfahren und Starten eines Systems, die Verwaltung von Wechseldatenträgern (CDs, Disketten und PCMCIA-Karten), die Verwaltung der Software (Pakete und Patches), die Verwaltung von Festplattenlaufwerken, die Verwaltung von Dateisystemen sowie das Sichern und Wiederherstellen von Daten, das Verwalten von Druck-Services, das Arbeiten mit entfernten Systemen (rlogin, ftp, und rcp), die Verwaltung von Terminals und Modems, die Verwaltung der Systemsicherheit, die Verwaltung von Systemressourcen (Plattenquoten, die Abrechnung und crontab-Dateien), Verwaltung der Systemleistung sowie die Erkennung und Behebung von Problemen der Solaris-Software.

Die genannten Themen werden gegebenenfalls sowohl für SPARC- als auch für x86-Systeme aufgeführt.

Dieses Handbuch richtet sich an Benutzer, die für die Verwaltung eines oder mehrerer Systeme unter Solaris 2.x verantwortlich sind.

#### TCP/IP and Data Communications Administration Guide

Der *TCP/IP and Data Communications Administration Guide* erläutert die Installation, Verwaltung und Erweiterung eines Netzwerks mit Hilfe der Solaris-Implementierung der TCP/IP-Protokollgruppe. In diesem Handbuch wird vorausgesetzt, daß Sie mit der Solaris-Umgebung vertraut sind. Es werden die für die Planung, Konfiguration und Verwaltung von Netzwerken erforderlichen Aufgaben definiert. Das Handbuch enthält Abschnitte über die Kommunikation mit entfernten Geräten über das Point-to-Point Protocol (PPP) und das UNIX-to-UNIX Copy Program (UUCP).

Teil 4 über das Dynamic Host Configuration Protocol (DHCP) wurde für Solaris 2.6 hinzugefügt. Anhang A wurde ebenfalls für DHCP eingefügt.

# Solaris 7 User Collection

Die *Solaris 7 User Collection* enthält Handbücher für Benutzer von Workstations. Die Handbücher beschreiben unter anderem die Benutzung der CDE-Software, der OpenWindows DeskSet-Tools sowie die Aufgaben, die übrt die Befehlszeile ausgeführt werden und typisch für Desktop-Umgebungen sind. Zu jedem Dokument wird nachstehend eine Kurzzusammenfassung gegeben.

**Hinweis -** Die Bücher der User Collection sind auch in den Sprachen Französisch, Deutsch, Italienisch, Schwedisch und Spanisch in den folgenden Paketen verfügbar:

- **Collection de manuels utilisateur Solaris 7**
- Solaris 7 Userbook-Dokumentationsreihe
- Användarboksamling för Solaris 7
- Solaris 7: Colección de manuales de usuario
- Collezione per l'utente di Solaris 7

### About Solaris 7 Documentation

Das Dokument *Info zur Solaris 7-Dokumentation* ist das vorliegende Handbuch. Es enthält eine Zusammenstellung der Dokumentationen, die zur Installation und Benutzung der Solaris 7 Software erforderlich sind. Ferner bietet das Dokument eine nach Aufgaben gegliederte grafische Darstellung der Dokumentationen, Kurzfassungen der jeweiligen Dokumente und Informationen über andere Informationsquellen, die bei der Benutzung dieser Version von Solaris von Nutzen sein können.

### OpenWindows Advanced User's Guide

Der *Solaris Handbuch für Fortgeschrittene Benutzer* enthält detaillierte Anleitungen zur Schriftartenverwaltung in der OpenWindows Umgebung.

Dieses Handbuch richtet sich an Benutzer der Solaris-Systemsoftware (Version 2.x), die aus SunOS und OpenWindows besteht. In diesem Handbuch wird beschrieben, wie Sie sich an- und abmelden, OpenWindows starten und die grundlegenden SunOS-Befehle verwenden, z. B. man zur Anzeige weiterer Informationen, zum Arbeiten mit Dateien und Verzeichnissen, zum Suchen im Dateisystem, Verwenden von Paßwörtern, Überwachung von Prozessen und der Plattenauslastung, Verwendung des Editors vi, Senden von E-Mails, Drucken von Dokumenten, Benutzen des Netzwerks und Anpassen der Umgebung. Der *Solaris Advanced User's Guide* enthält auch Informationen zum Übergang auf OpenWindows 3.3 und Solaris 2.5, zur Anpassung der Tastatur, zur Durchführung von vernetzten Anwendungen und zur Benutzung von PCMCIA-Karten.

### OpenWindows User's Guide

Der *Solaris Benutzerhandbuch* bietet Neueinsteigern sowie erfahrenen Benutzern die grundlegenden Informationen für den Einstieg in die Solaris-Benutzerumgebung (mit

OpenWindows und DeskSet Anwendungen). Sie können sich mit der OpenWindows Umgebung vertraut machen, das Arbeiten mit der Maus, den Umgang mit Symbolen, Fenstern und Menüs sowie andere Aufgaben erlernen. Ferner erfahren Sie in diesem Handbuch, wie Sie den Pin auf fixierbaren Fenstern benutzen, exklusive und nicht-exklusive Auswahlelemente auswählen, Elemente aus Auswahllisten auswählen, mehrere Objekte auswählen und die Rollbalken benutzen. Zu den weiteren Themen des Handbuchs gehören die Anpassung des OpenWindows-Arbeitsbereiches, die Behebung von Problemen und der Zugriff auf AnswerBook zur Anzeige von Online-Dokumenten.

### Solaris Common Desktop Environment: Advanced User's and System Administrator's Guide

Der *Solaris CDE: Benutzerhandbuch für Fortgeschrittene und Systemverwalter* erläutert weitergehende Anpassungen der Darstellung und des Verhaltens der CDE. Er enthält Kapitel über die Anpassung der Systeminitialisierung, das Anmelden, das Einrichten einer Sitzung, das Hinzufügen von Anwendungen sowie die Bereitstellung von Schnittstellendarstellungen für Anwendungen und ihre Daten, die Konfiguration von Desktop-Prozessen, Anwendungen und Daten über das Netzwerk und die Anpassung von Desktop-Services wie beispielsweise Fensterverwaltung, Drucken, Farben und Schriftarten.

### Solaris Common Desktop Environment: User's Guide

Der *Solaris Common Desktop Environment: Benutzerhandbuch* erläutert die Grundfunktionen der CDE. Er beschreibt die Verwendung des Desktops und der entsprechenden Anwendungen.

### Solaris Common Desktop Environment: User's Transition Guide

Der *Solaris Common Desktop Environment: Benutzer Handbuch zum Umstieg* bietet den Benutzern Hilfe beim Übergang von der OpenWindows $\overset{\mathbb{m}}{ }$  Umgebung auf die Common Desktop Environment (CDE). Das Handbuch beschreibt die CDE als grafische Betriebsumgebung unter Standardüberschriften und geht gegebenenfalls auf die Unterschiede im Verhalten zwischen OpenWindows und CDE ein. Die Antworten auf häufig gestellte Fragen wurden in die entsprechenden Themen eingearbeitet.

Dieses Handbuch beschränkt sich auf den Überblick über die Leistungsmerkmale und Funktionen der CDE. Umfassende Informationen finden Sie im Dokument *Solaris Common Desktop Environment: Benutzerhandbuch* und den Online-Hilfe-Volumen von CDE.

### Using Power Management

Das Handbuch *Installing and Using Power Management - de* beschreibt die Benutzung der Funktionen der Power Management™ Software auf Desktop-Rechnern. Diese Funktionen ermöglichen dem Rechner, die Stromzufuhr abzuschalten oder zu reduzieren, wenn er sich in einem in der Software definierten Leerlaufzustand befindet. Das Handbuch beschreibt die Benutzung der GUI (die mit dem Befehl dtpower aufgerufen wird), die Befehlszeilenoperationen und die Aktivierung der Tastaturfunktionen zum Ein- und Ausschalten des Stromsparmodus.

# Solaris XGL 3.3 AnswerBook

Das *Solaris XGL 3.3 AnswerBook* enthält Handbücher für Software-Entwickler, die mit der XGL™ Grafikbibliothek arbeiten. Zu jedem Dokument wird nachstehend eine Kurzzusammenfassung gegeben.

### Getting Started Writing XGL Device Handlers

Das Handbuch *Getting Started Writing XGL Device Handlers* enthält schrittweise Anleitungen zur Anpassung der Schablonendateien für die Skeleton-Pipeline zur Erstellung eines XGL-Grafik-Handlers. Die Skeleton Pipeline bietet Hardware-Entwicklern die Möglichkeit, in wenigen einfachen Schritten eigene Basisprozeduren auf Pixelebene und beschleunigte Basisprozeduren zu erstellen. Dieses Handbuch richtet sich an die Entwickler von Treibern, die Steuerprogramme zum Anschluß eines Hardware-Geräts an die XGL-Grafikbibliothek schreiben.

### XGL Accelerator Guide for Reference Frame Buffers

Der *XGL Accelerator Guide for Reference Frame Buffers* beschreibt die effiziente Nutzung der XGL-Basisprozeduren und Attribute auf Sun Microsystems Referenzgrafikkarten. Ferner enthält er Informationen über die Verfahren, mit denen Anwendungsprogrammierer die Leistung auf allen XGL-Plattformen steigern können. Dieses Handbuch richtet sich an Anwendungsentwickler, die XGL-Anwendungen erstellen oder verwalten.

### XGL Architecture Guide

Der *XGL Architecture Guide* bietet einen Architekturüberblick der XGL-Grafik-Portierungsschnittstelle. Das Handbuch enthält Informationen über den Aufbau der ladbaren XGL-Pipelines und gibt eine detaillierte Beschreibung der Implementierung einiger Hauptaspekte der Architektur. Dieses Handbuch richtet sich an Treiber-Entwickler, die ein Steuerprogramm zum Anschluß eines Hardware-Geräts an die XGL-Grafikbibliothek schreiben.

**<sup>32</sup>** Info zur Solaris 7-Dokumentation ♦ Oktober 1998

## XGL Device Pipeline Porting Guide

Der *XGL Device Pipeline Porting Guide* beschreibt die Erstellung eines XGL-Grafik-Handlers. Das Handbuch enthält Informationen über die Dienstprogramme und XGL-Grafik-Portierungsschnittstellen. Diese Schnittstellen verbinden die geräteunabhängigen Komponenten der XGL-Bibliothek mit dem Grafik-Handler und ermöglichen den Datenfluß von der Anwendung zum Grafik-Handler. Dieses Handbuch richtet sich an die Entwickler von Treibern, die Steuerprogramme zum Anschluß eines Hardware-Geräts an die XGL-Grafikbibliothek schreiben.

## XGL Programmer's Guide

Der *XGL Programmer's Guide* beschreibt die XGL-Anwendungsprogrammierschnittstelle für grafische Anwendungen. Das Handbuch unterstützt Anwendungsprogrammierer durch Musterprogramme beim Erstellen von XGL-Programmen. Dieses Handbuch richtet sich an Anwendungsentwickler, die XGL-Anwendungen erstellen oder verwalten.

## XGL Reference Manual

Das *XGL Reference Manual* enthält eine Online-Dokumentation, die die Syntax zur Verwendung der Operatoren (Funktionen) und Attribute der Grafikbibliothek beschreibt. Aufzählungstypen, Makrowerte, Zeigerlistenstrukturen und Datenstrukturen werden in besonderen Abschnitten beschrieben. In weiteren Abschnitte werden in alphabetischer Reihenfolge die Attribute und Operatoren aufgeführt.

### XGL Test Suite User's Guide

Der *XGL Test Suite User's Guide* enthält Anleitungen zum Einrichten, Installieren und Ausführen einer Gruppe von Grafikprüfungsprogrammen. Ferner enthält dieses Handbuch eine Liste von 740 Testprogrammen zur Prüfung aller in der API definierten XGL-Funktionen und der wichtigen internen Komponenten der XGL-Bibliothek. Dieses Handbuch richtet sich an Anwendungsentwickler, die die Funktionsfähigkeit einer bestimmten XGL-Implementierung testen möchten.

# Weitere Informationen

Es stehen weitere Informationsquellen über Solaris 7 Produkte und Technologien zur Verfügung. Im Folgenden wird aufgeführt, wo diese Informationen zu finden sind, wenn Sie mit der Solaris 7 Software arbeiten.

- $\blacksquare$  docs.sun.com $\overline{\vphantom{a}}^{\mskip-6mu\text{\tiny{TM}}}-$  Die Website docs.sun bietet den Online-Zugriff auf den vollständigen Text zahlreicher technischer Sun-Dokumente. Seit der Version Solaris 7 enthält docs.sun alle Dokumentationen zur Version 7 sowie eine umfangreiche Sammlung älterer Dokumentationen, sowohl für Software als auch für Hardware. Die Dokumentationen liegen in allen verfügbaren Sprachen vor und können über eine mehrsprachige Schnittstelle abgerufen werden. Das Anzeigeprogramm unterstützt eine Reihe von Anzeige- und Sucharten und bietet leistungsfähige Druckfunktionen. Um die Site docs.sun zu besuchen, geben Sie in einem beliebigen Web-Browser den folgenden URL ein: http://docs.sun.com.
- Sun Microsystems Press—veröffentlicht Dokumentationen anderer Hersteller über Solaris-Themen. Sie erreichen diese Website über http://www.sun.com/books.